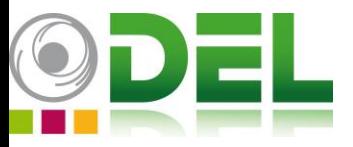

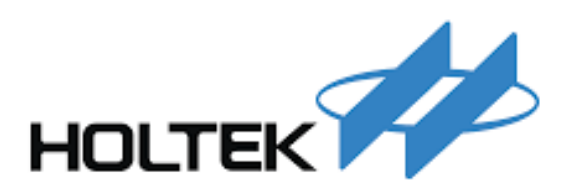

### Outils de développement Development tools

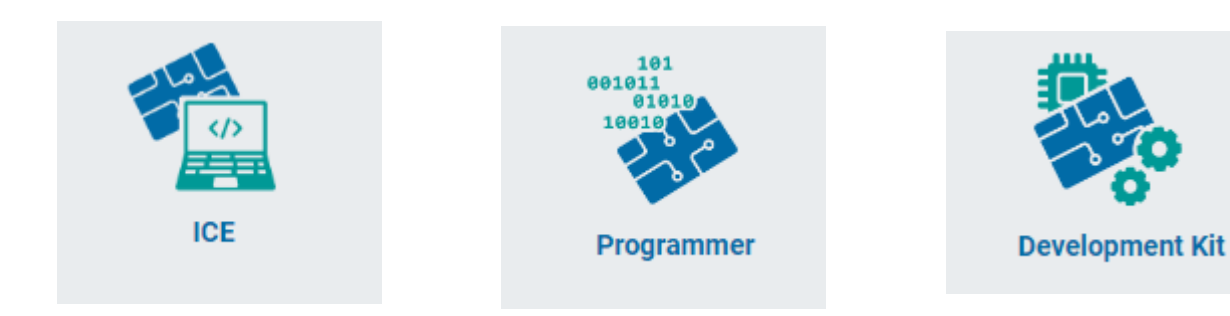

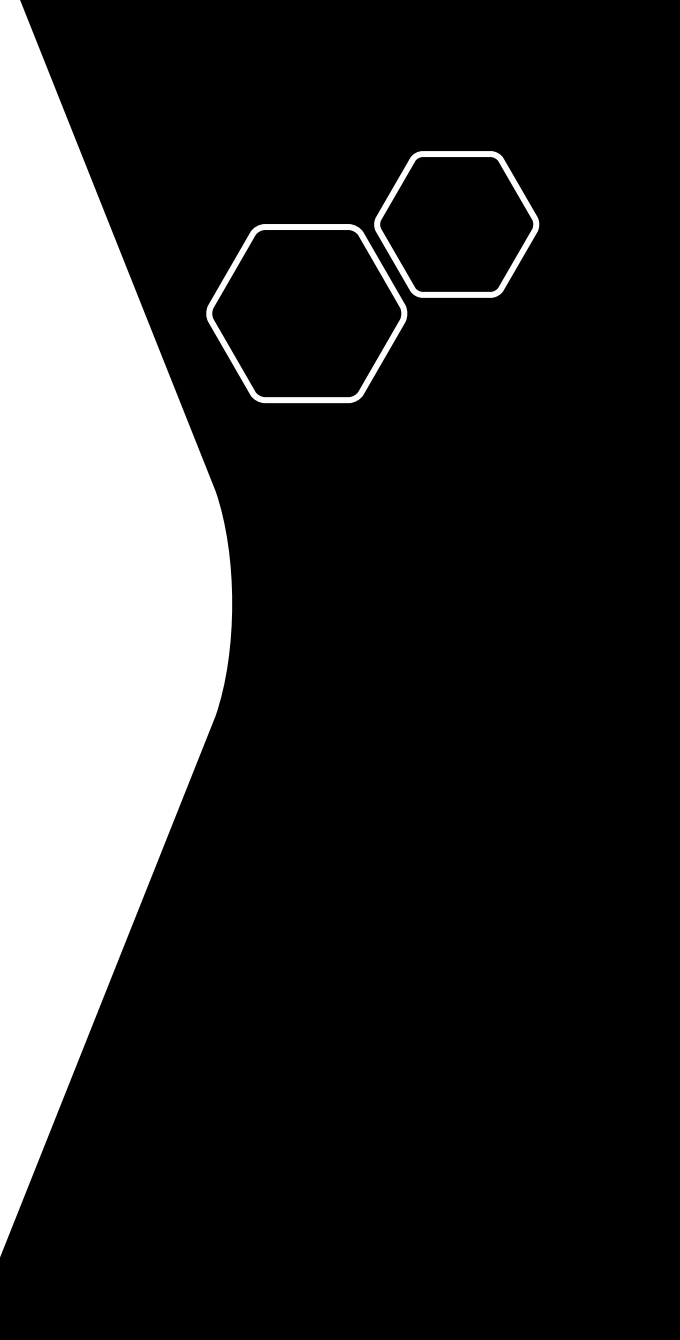

#### **https://www.holtek.com/ice**

## Hardware

• Kit de développement / Dev Board :

MCU (puce EV) sur carte d'évaluation

+ E-Link(32)

= Fonctions OCDS (debug)

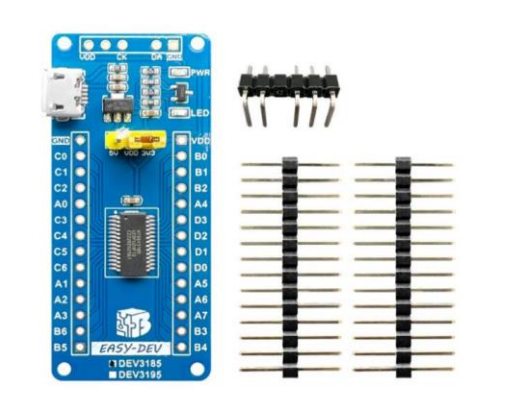

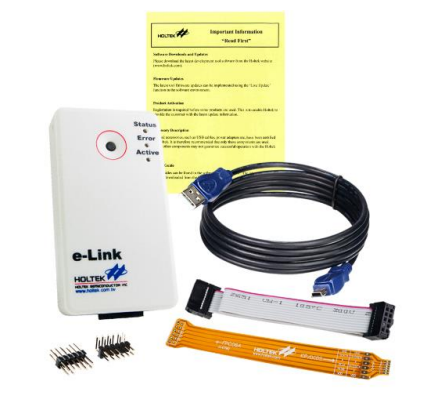

• Programmer :

E-writer (8 bits MCU)

E-writer32

Gang-Writer8(32) => grand volume de production

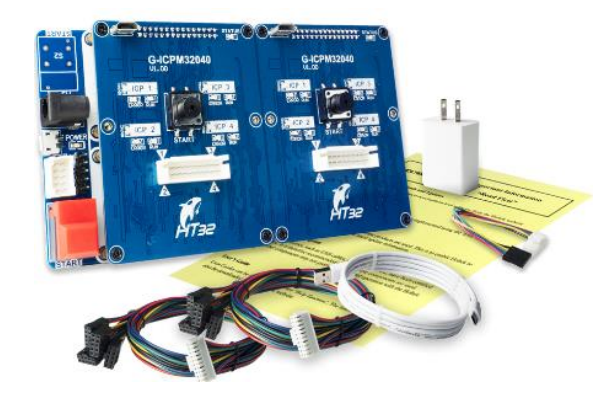

# **Software**

### • HT IDE3000:

Environnement de développement Holtek pour MCU 8bits. Holtek IDE 8-bit MCU.

• IDE Keil/IAR :

Integrated Keil development environment software for HT32 series MCUs Environnement de développement KEIL/IAR pour MCU 32bits.

#### • HOPE 3000 :

Logiciel de programmation support HT32.

E-Writer32 programmer software for HT32 series MCUs

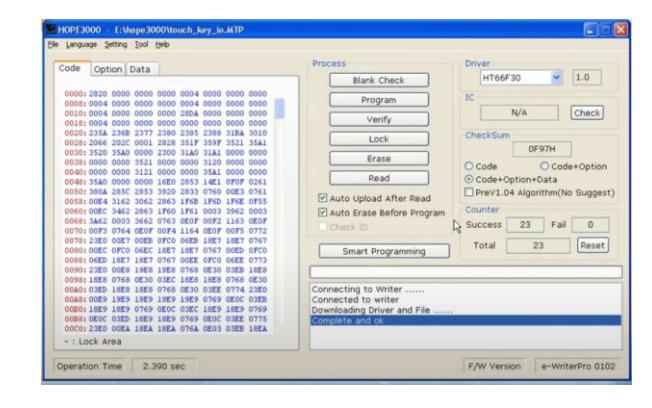

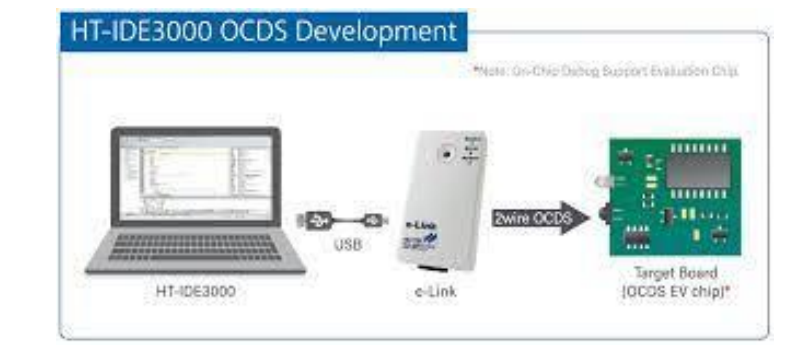

**Tools by ARM** keil.com/holtek/ht-edition

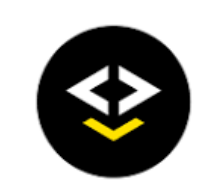

**IAR Embedded Workbench**